## **Autocad Software Tutorials Guide**>>>CLICK HERE<<<

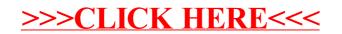